# **Chapter 1:**

#### **Introduction to Computers and Programming**

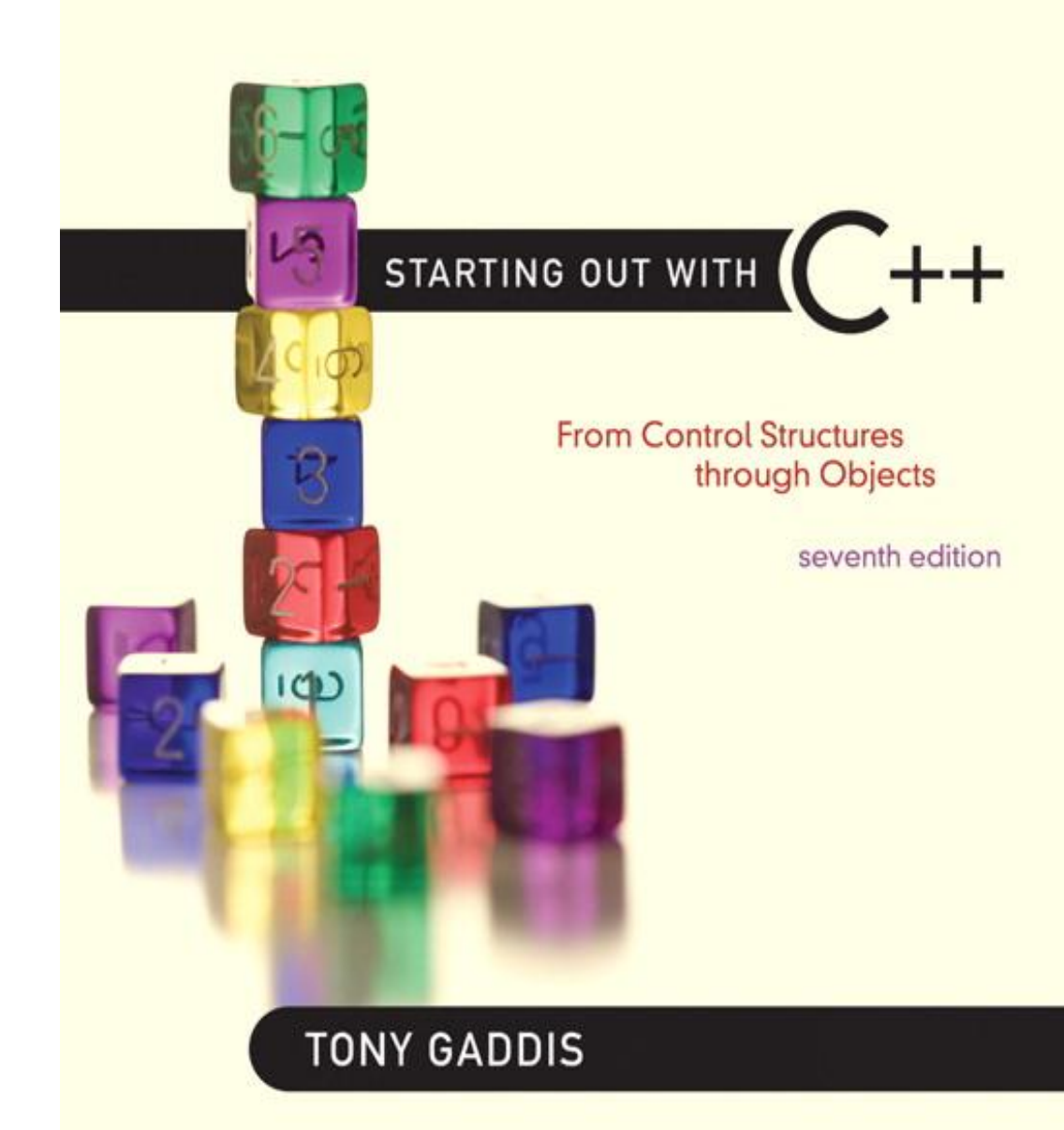

**Addison-Wesley** is an imprint of

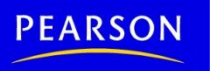

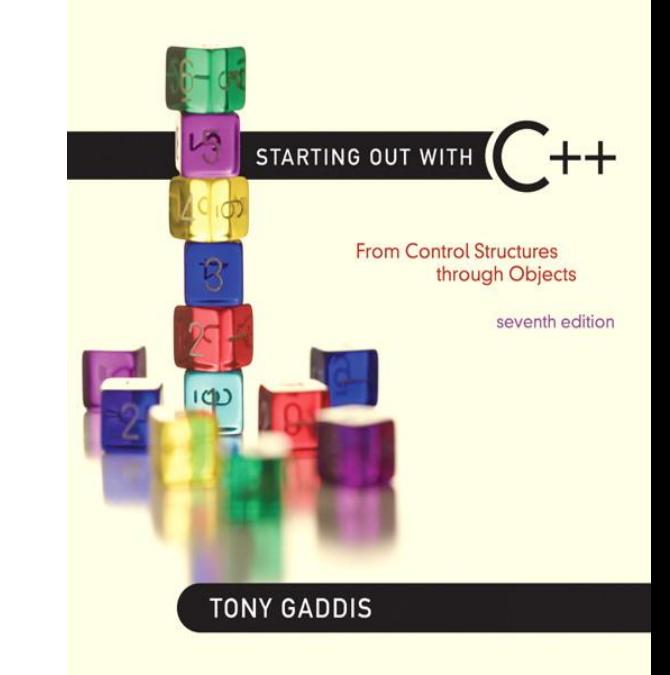

#### Why Program?

1.1

# Why Program?

Computer – programmable machine designed to follow instructions

Program – instructions in computer memory to make it do something

Programmer – person who writes instructions (programs) to make computer perform a task

SO, without programmers, no programs; without programs, a computer cannot do anything

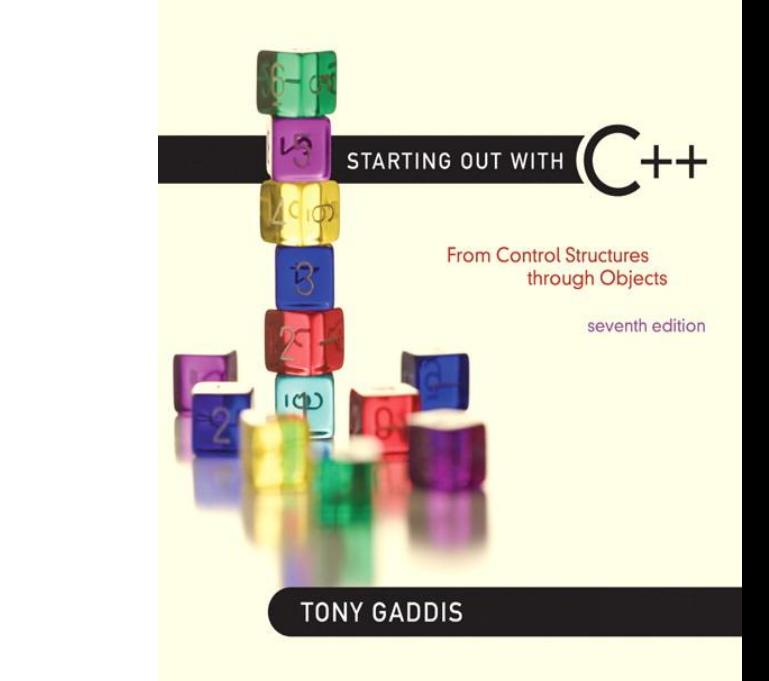

#### Computer Systems: Hardware and Software

1.2

### Main Hardware Component Categories:

- 1. Central Processing Unit (CPU)
- 2. Main Memory
- 3. Secondary Memory / Storage
- 4. Input Devices
- 5. Output Devices

# Main Hardware Component **Categories**

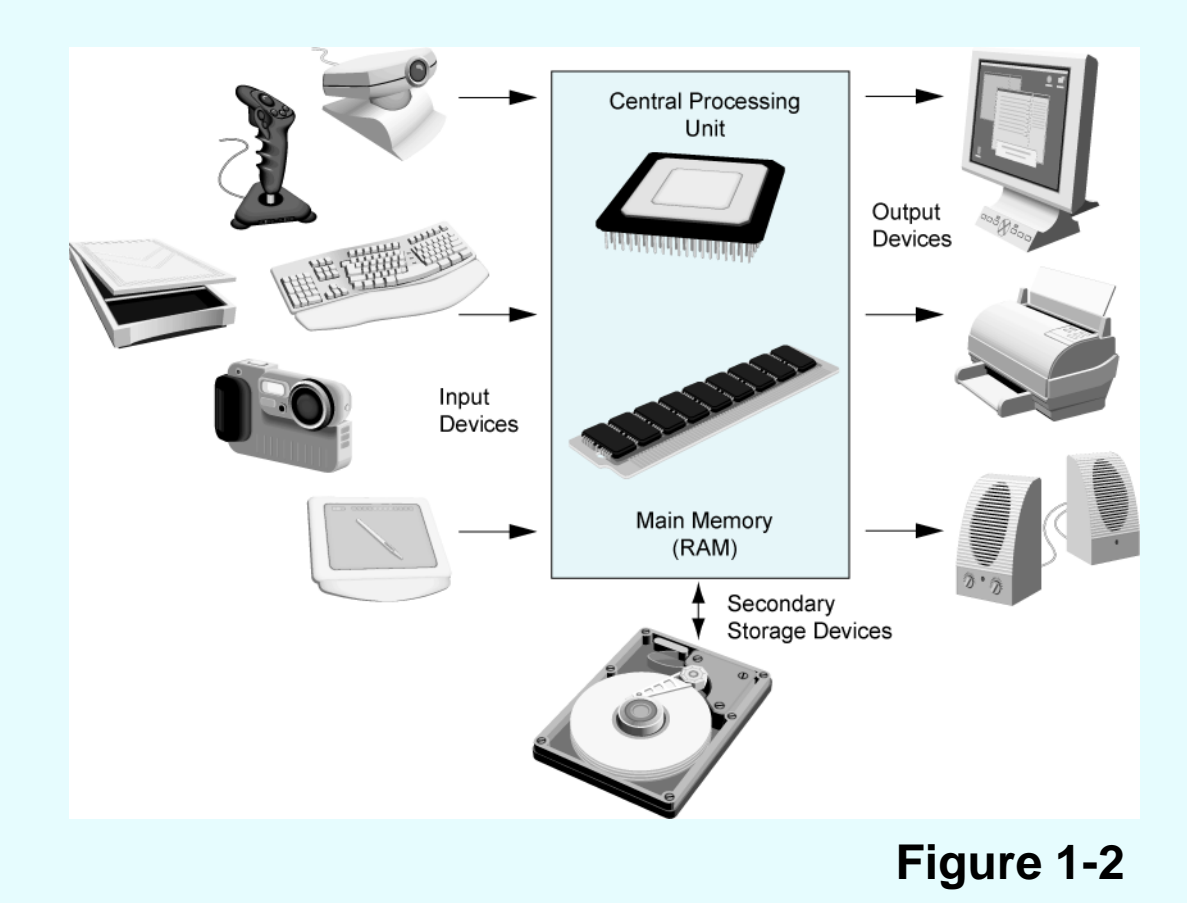

# Central Processing Unit (CPU)

### Comprised of:

- Control Unit
	- Retrieves and decodes program instructions
	- Coordinates activities of all other parts of computer
- Arithmetic & Logic Unit
	- Hardware optimized for high-speed numeric calculation
	- Hardware designed for true/false, yes/no decisions

# CPU Organization

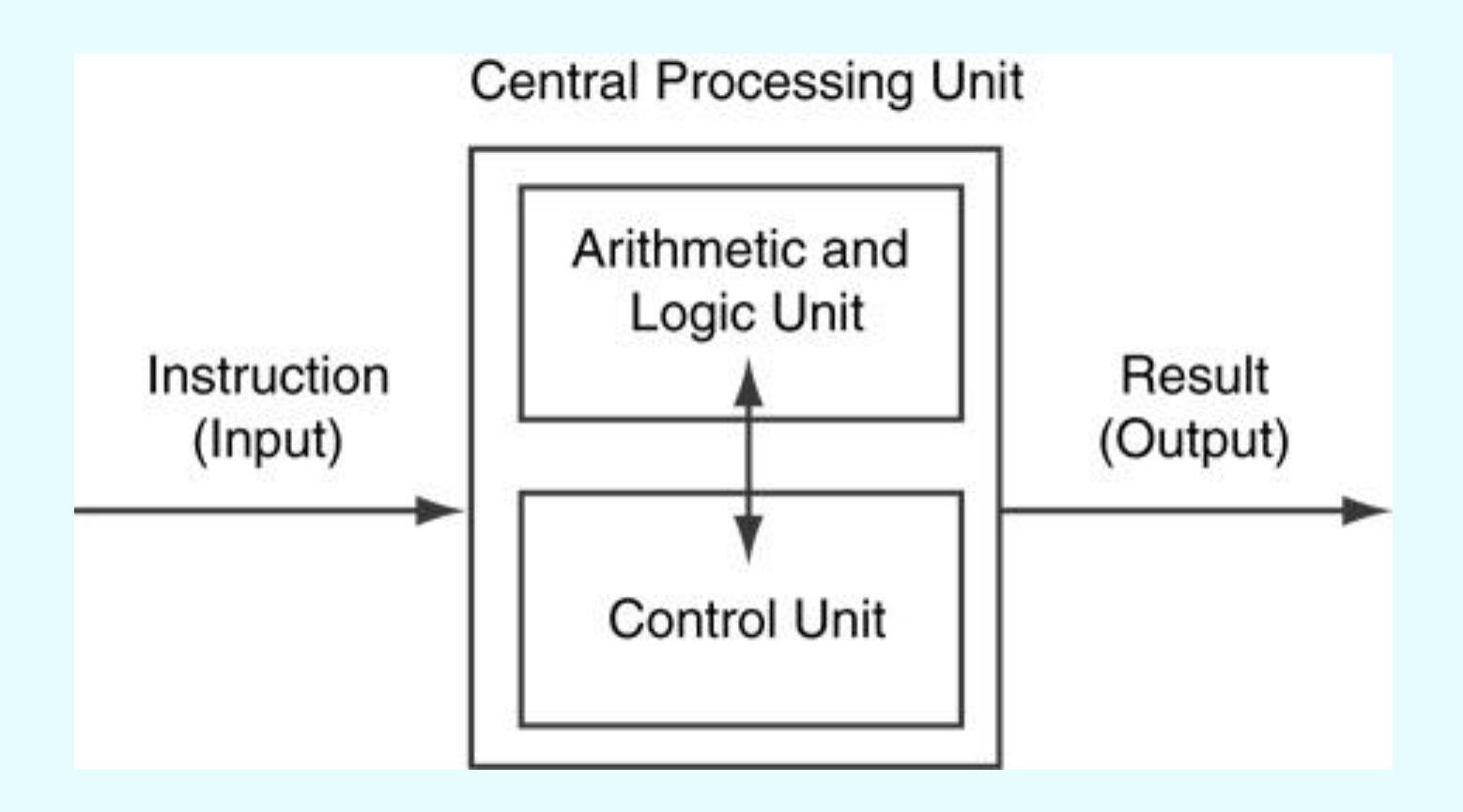

**Figure 1-3**

# Main Memory

- It is volatile. Main memory is erased when program terminates or computer is turned off
- Also called Random Access Memory (RAM)
- Organized as follows:
	- bit: smallest piece of memory. Has values 0 (off, false) or 1 (on, true)
	- byte: 8 consecutive bits. Bytes have addresses.

# Main Memory

• Addresses – Each byte in memory is identified by a unique number known as an *address*.

# Main Memory

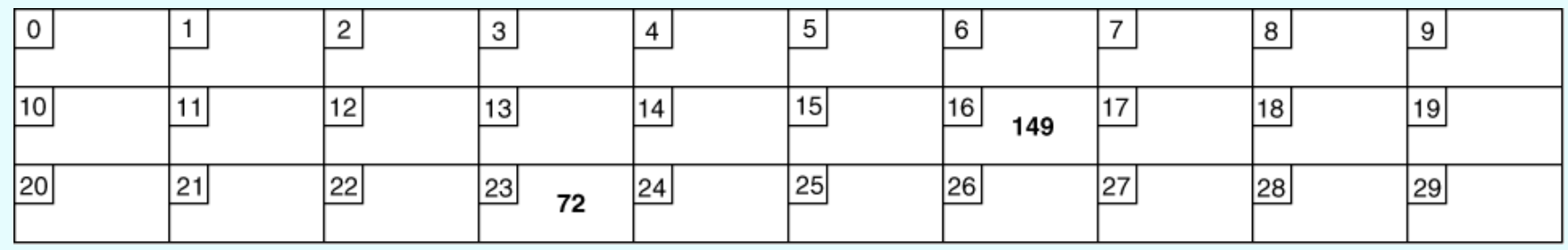

• In Figure 1-4, the number 149 is stored in the byte with the address 16, and the number 72 is stored at address 23.

## Secondary Storage

- Non-volatile: data retained when program is not running or computer is turned off
- Comes in a variety of media:
	- magnetic: floppy disk, hard drive
	- optical: CD-ROM, DVD
	- Flash drives, connected to the USB port

### Input Devices

- Devices that send information to the computer from outside
- Many devices can provide input:
	- Keyboard, mouse, scanner, digital camera, microphone
	- Disk drives, CD drives, and DVD drives

### Software-Programs That Run on a **Computer**

#### • Categories of software:

- System software: programs that manage the computer hardware and the programs that run on them. *Examples*: operating systems, utility programs, software development tools
- Application software: programs that provide services to the user. *Examples* : word processing, games, programs to solve specific problems

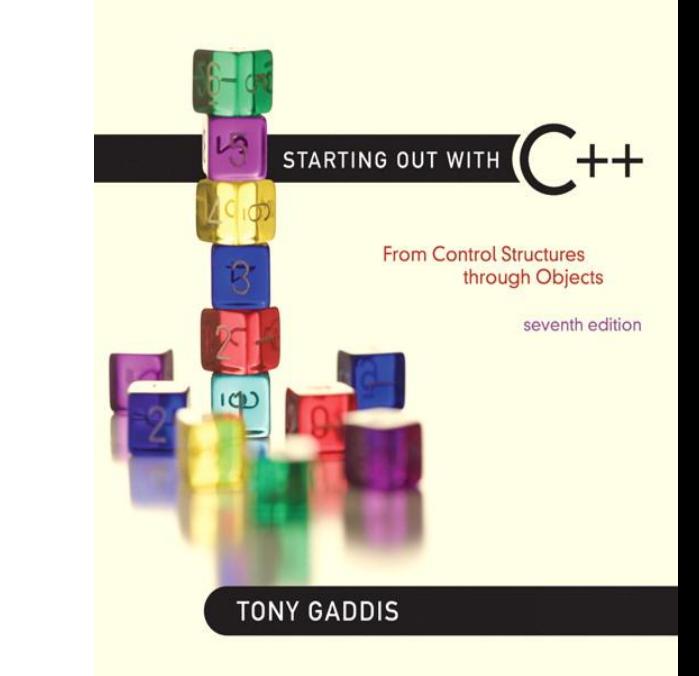

#### Programs and Programming Languages

1.3

## Programs and Programming Languages

- A program is a set of instructions that the computer follows to perform a task
- We start with an *algorithm*, which is a set of well-defined steps.

## Example Algorithm for Calculating Gross Pay

- 1. Display a message on the screen asking "How many hours did you work?"
- 2. Wait for the user to enter the number of hours worked. Once the user enters a number, store it in memory.
- 3. Display a message on the screen asking "How much do you get paid per hour?"
- 4. Wait for the user to enter an hourly pay rate. Once the user enters a number, store it in memory.
- 5. Multiply the number of hours by the amount paid per hour, and store the result in memory.
- 6. Display a message on the screen that tells the amount of money earned. The message must include the result of the calculation performed in Step 5.

## Machine Language

- Although the previous algorithm defines the steps for calculating the gross pay, it is not ready to be executed on the computer.
- The computer only executes *machine language* instructions

## Machine Language

• Machine language instructions are binary numbers, such as

### 1011010000000101

• Rather than writing programs in machine language, programmers use *programming languages*.

## Programs and Programming Languages

- Types of languages:
	- Low-level: used for communication with computer hardware directly. Often written in binary machine code (0's/1's) directly.
	- High-level: closer to human language

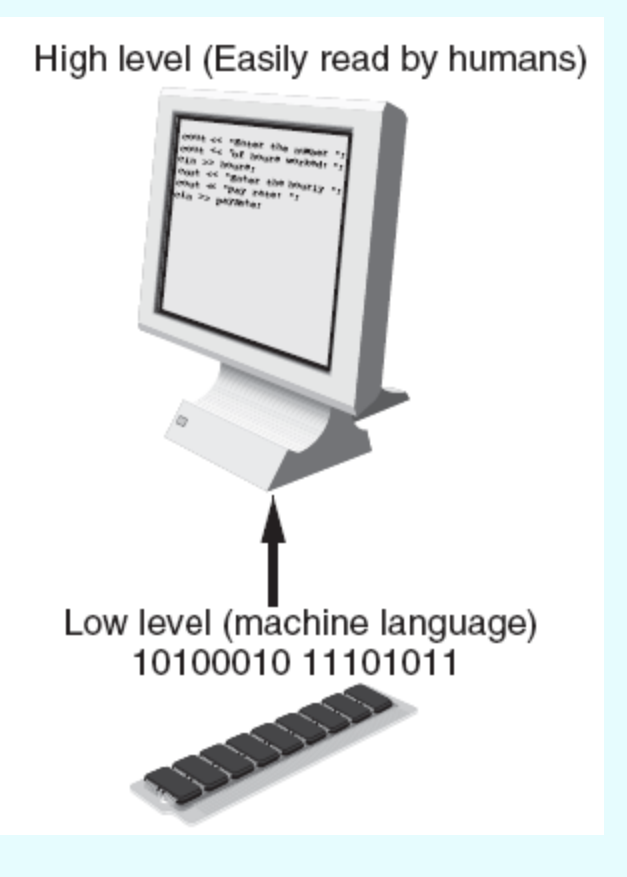

Some Well-Known Programming Languages (Table 1-1 on Page 10)

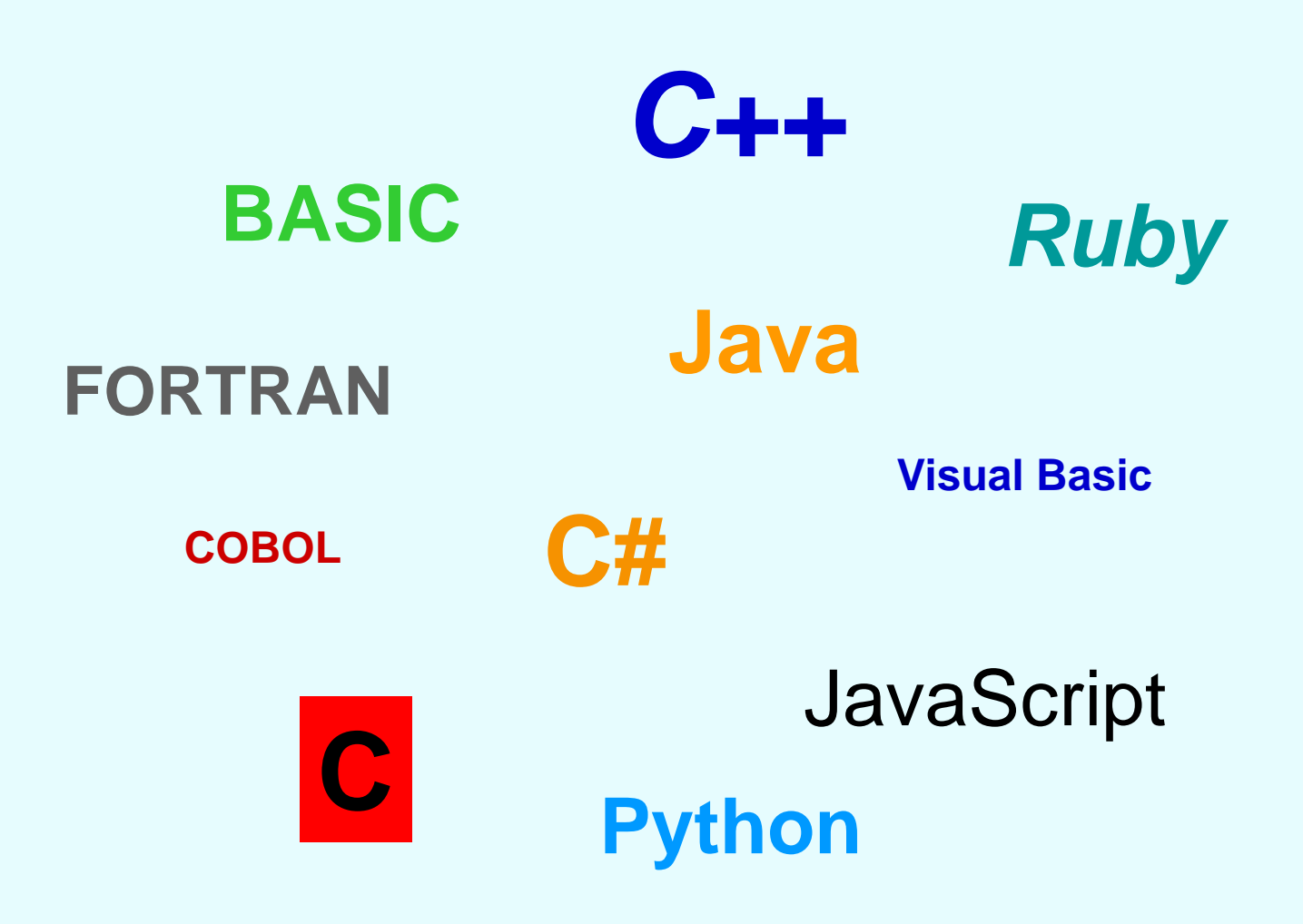

### From a High-Level Program to an Executable File

- a) Create file containing the program with a text editor.
- b) Run preprocessor to convert source file directives to source code program statements.
- c) Run compiler to convert source program into machine instructions.
- d) Run linker to connect hardware-specific code to machine instructions, producing an executable file.
- Steps b–d are often performed by a single command or button click.
- Errors detected at any step will prevent execution of following steps.

### From a High-Level Program to an Executable File

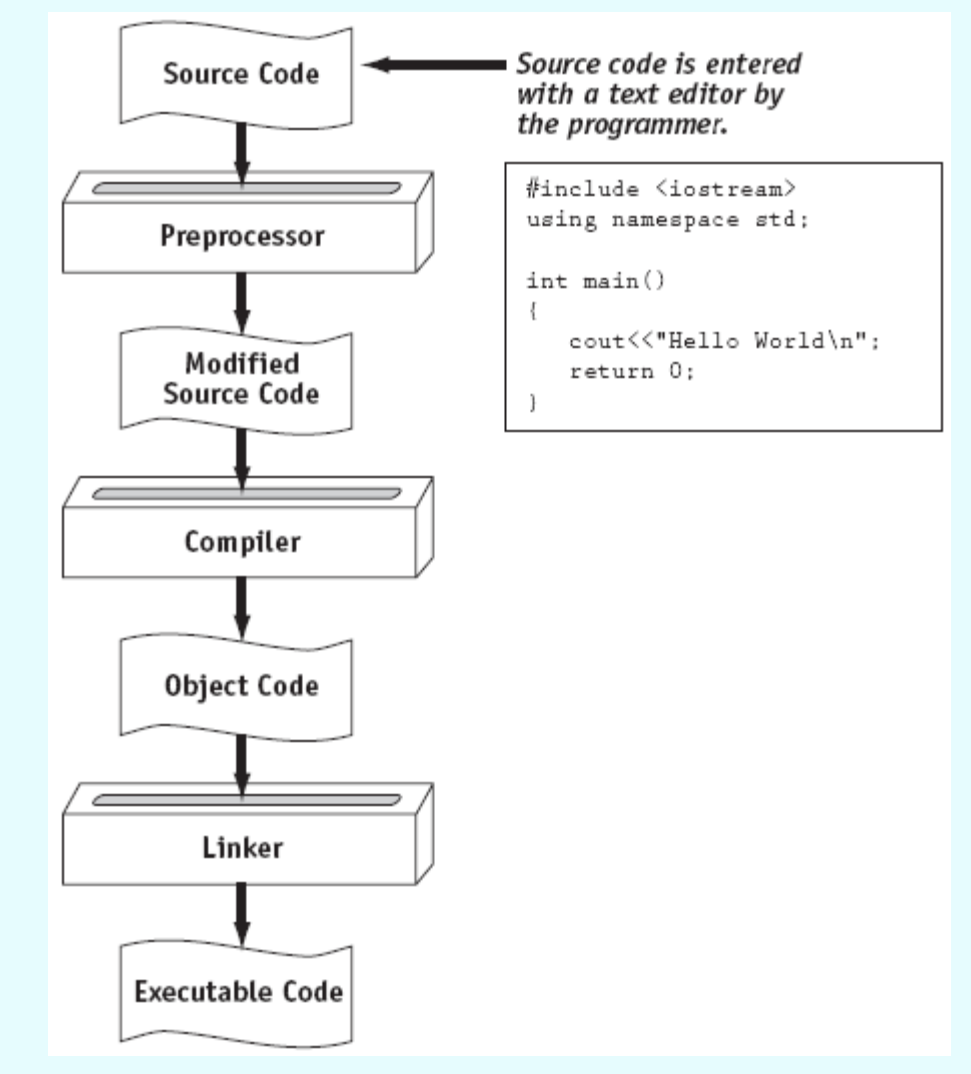

Copyright © 2012 Pearson Education, Inc.

### Integrated Development Environments (IDEs)

- An integrated development environment, or IDE, combine all the tools needed to write, compile, and debug a program into a single software application.
- Examples are Microsoft Visual C++, Turbo C++ Explorer, CodeWarrior, etc.

### Integrated Development Environments (IDEs)

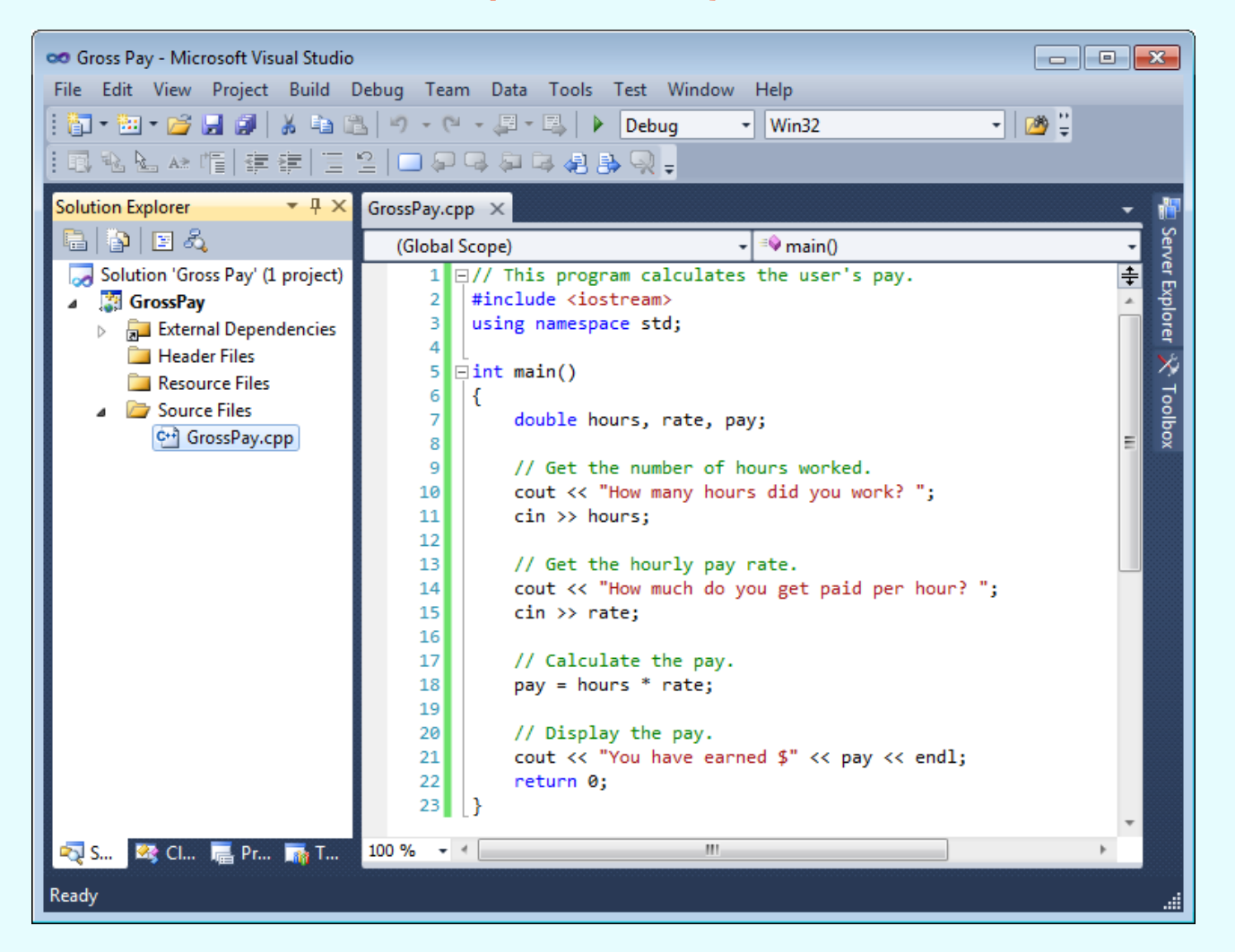

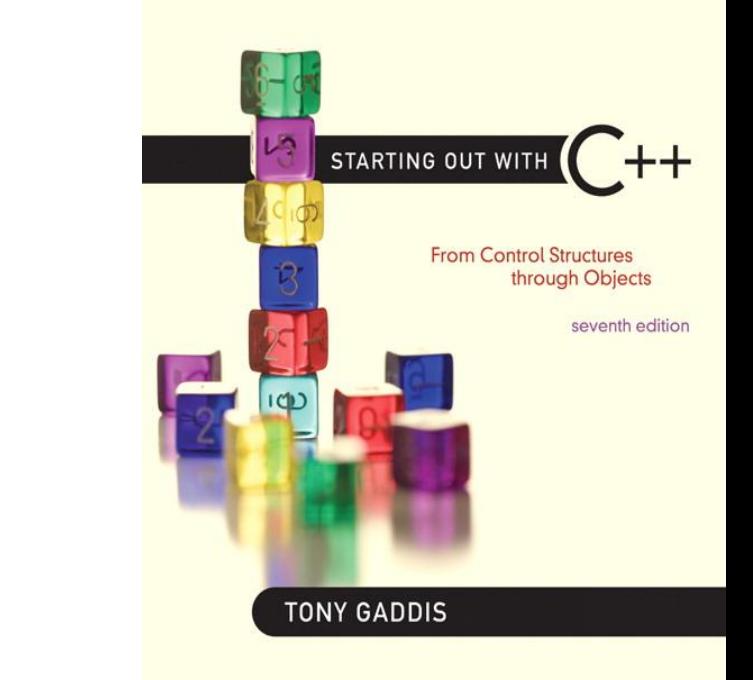

#### What is a Program Made of?

1.4

# What is a Program Made of?

- Common elements in programming languages:
	- Key Words
	- Programmer-Defined Identifiers
	- Operators
	- Punctuation
	- Syntax

# Program 1-1

```
// This program calculates the user's pay.
 \mathbf{1}2 #include <iostream>
   using namespace std;
 3
 4
 5
    int main()6
    \{7
       double hours, rate, pay;
 8
 9
      // Get the number of hours worked.
      cout << "How many hours did you work? ";
1011cin >> hours;
12
13// Get the hourly pay rate.
14
      cout << "How much do you get paid per hour? ";
15
      cin \gg rate;16
17
   // Calculate the pay.
18
      pay = hours * rate;19
20
      // Display the pay.
       cout << "You have earned $" << pay << endl;
21
22
       return 0;
23 }
```
# Key Words

- Also known as reserved words
- Have a special meaning in C++
- Can not be used for any other purpose
- Key words in the Program 1-1: using, namespace, int, double, and return

# Key Words

```
// This program calculates the user's pay.
 1
    #include <iostream>
 \mathcal{D}3
    using namespace std;
 4
 5
    int \text{main}()6
 7
       double hours, rate, pay;
 8
 9
       // Get the number of hours worked.
10cout << "How many hours did you work? ";
11cin >> hours;
1213// Get the hourly pay rate.
14
       cout << "How much do you get paid per hour? ";
       cin \gg rate;15
16
17
       // Calculate the pay.
18
       pay = hours * rate;19
20
       // Display the pay.
21
       cout << "You have earned \gamma" << pay << endl;
22
      return 0;
23
   \rightarrow
```
## Programmer-Defined Identifiers

- Names made up by the programmer
- Not part of the C++ language
- Used to represent various things: variables (memory locations), functions, etc.
- In Program 1-1: hours, rate, and pay.

## **Operators**

- Used to perform operations on data
- Many types of operators:
	- $-$  Arithmetic ex: +, -,  $*$ , /
	- $-$  Assignment ex:  $=$
- Some operators in Program1-1:  $<<$  >> = \*

# **Operators**

```
// This program calculates the user's pay.
 \mathbf{1}2^{\circ}#include <iostream>
    using namespace std;
 3
 4
 5
    int \text{main}()6
     \{7
        double hours, rate, pay;
 8
 9
        // Get the number of hours worked.
        \text{count}(\ll) "How many hours did you work? ";
1011\text{cin} \gg \text{hours};
1213
        // Get the hourly pay rate.
14
        \text{count}(\ll) "How much do you get paid per hour? ";
15
        \text{cin} \geqslant rate;
16
17
       // Calculate_the pay.
        pay(=)hours(\star)rate;
18
19
20// Display the pay.
        \text{count}(\leq) "You have earned \sqrt{s}" << ) pay < > endl;
21
22
        return 0;
23 }
```
### Punctuation

- Characters that mark the end of a statement, or that separate items in a list
- In Program 1-1: , and ;

### Punctuation

```
\mathbf{1}// This program calculates the user's pay.
 \overline{2}#include <iostream>
    using namespace std;
 3
 4
 5
    int main()
 6
    \{7
       double hours, rate, pay;
 8
 9
       // Get the number of hours worked.
10cout \lt\lt "How many hours did you work? (;
       \text{cin} \gg \text{hour};111213// Get the hourly pay rate.
14
       cout << "How much do you get paid per hour? \cap\text{cin} \gg \text{rat} :
15
16
17
       // Calculate the pay.
       pay = hours * rate;
18
19
20
       // Display the pay.
       cout << "You have earned \gamma" << pay << end(;)
21
22
       return (23 }
```
## **Syntax**

- The rules of grammar that must be followed when writing a program
- Controls the use of key words, operators, programmer-defined symbols, and punctuation

## Variables

- A variable is a named storage location in the computer's memory for holding a piece of data.
- In Program 1-1 we used three variables:
	- The **hours** variable was used to hold the hours worked
	- The **rate** variable was used to hold the pay rate
	- The **pay** variable was used to hold the gross pay

## Variable Definitions

• To create a variable in a program you must write a variable definition (also called a variable declaration)

• Here is the statement from Program 1-1 that defines the variables:

**double hours, rate, pay;**

## Variable Definitions

- There are many different types of data, which you will learn about in this course.
- A variable holds a specific type of data.
- The variable definition specifies the type of data a variable can hold, and the variable name.

## Variable Definitions

• Once again, line 7 from Program 1-1:

**double hours, rate, pay;**

• The word **double** specifies that the variables can hold double-precision floating point numbers. (You will learn more about that in Chapter 2)

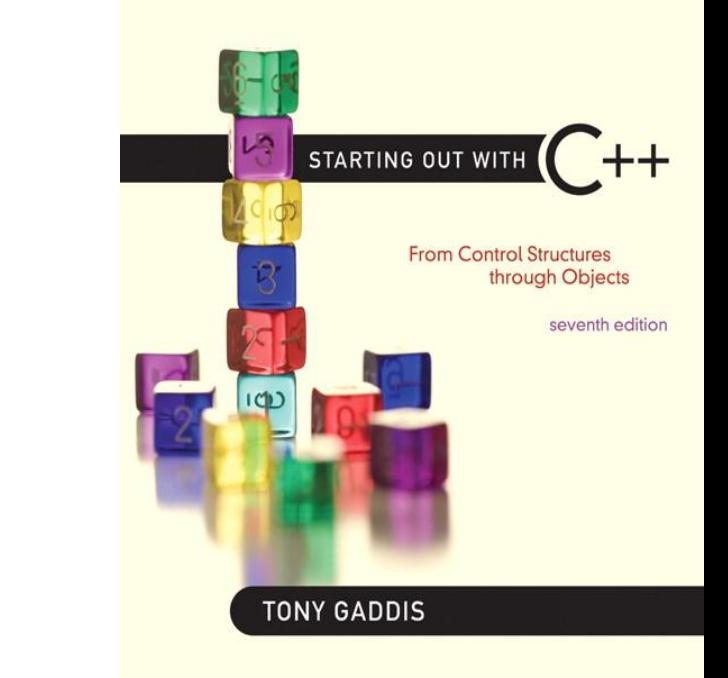

#### Input, Processing, and Output

1.5

# Input, Processing, and Output

Three steps that a program typically performs:

#### **1) Gather input data:**

- from keyboard
- from files on disk drives
- **2) Process the input data**
- **3) Display the results as output:**
	- send it to the screen
	- write to a file

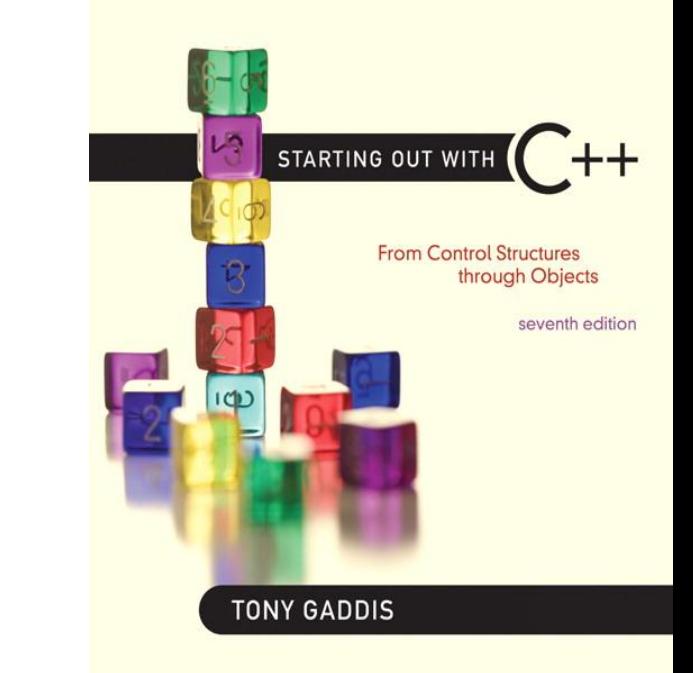

#### The Programming Process

1.6

# The Programming Process

- Clearly define what the program is to do. 1.
- $2.$ Visualize the program running on the computer.
- $3.$ Use design tools such as a hierarchy chart, flowcharts, or pseudocode to create a model of the program.
- Check the model for logical errors. 4.
- 5. Type the code, save it, and compile it.
- 6. Correct any errors found during compilation. Repeat Steps 5 and 6 as many times as necessary.
- Run the program with test data for input. 7.
- Correct any errors found while running the program. 8. Repeat Steps 5 through 8 as many times as necessary.
- 9. Validate the results of the program.

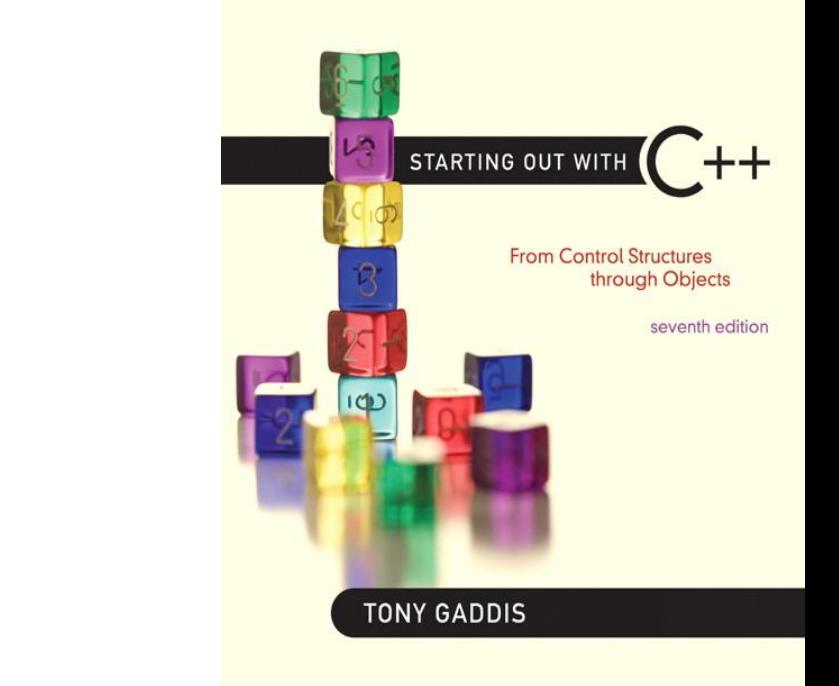

#### Procedural and Object-Oriented Programming

1.7

### Procedural and Object-Oriented Programming

- Procedural programming: focus is on the process. Procedures/functions are written to process data.
- Object-Oriented programming: focus is on objects, which contain data and the means to manipulate the data. Messages sent to objects to perform operations.